# UCPath CORE Training

Concepts, Overview, Responsibilities, Expectations

Launching February 2024

UC San Diego

# Leap Into the New UCPath CORE Training!

**The new UCPath CORE Training is now available in the UC Learning Center!** The <u>UCPath CORE Training</u> is a series of interactive courses designed to prepare transactors for their work in UCPath. Each course will cover an individual module and will familiarize learners with concepts, individual transactions, and roles and responsibilities. <u>Take the new training today</u>!

#### Previously: UCPath Bootcamp

- Information overload, too many topics covered at once
- Long, tedious, and time-consuming
- Difficult to update with the latest guidance

## New UCPath CORE Training

- High-level summary of important concepts separated by individual modules
- Shorter, easier to update
- Points to relevant complementary resources

Register for the new UCPath CORE Training Today!

# **Frequently Asked Questions**

# Will I need to take the new UCPath CORE Training if I have already completed the UCPath Bootcamp and/or the UCPath Funding Fundamentals Training?

If you have already completed the old UCPath Training courses, you **do not** need to take the new UCPath CORE Training unless you would like a refresher on core UCPath concepts.

## Will my access to UCPath change when the new training is launched?

The pages and functionality that you currently have access to **will not change** due to the launch of the new UCPath CORE Training. The <u>UCPath Transactor Access Request Form</u> will be updated with the corresponding UCPath CORE Training modules.

The **UCPath Learning Labs** are the final piece of the UCPath CORE Training. After completing a specific module, transactors can sign up for the corresponding Learning Lab to gain hands-on experience in a supervised setting while learning tips and best practices. **Register for a Learning Lab here**.

## **Additional Support**

For any questions or feedback regarding the new UCPath CORE Training, please email <u>ucpathproject@ucsd.edu</u> to automatically create a ticket in the Employee Center.

For questions regarding the LMS or UC Learning Center, please email <u>lms-support@ucsd.edu</u> to automatically create a ticket in the Employee Center.

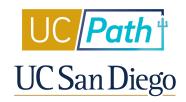

<u>Manage</u> your preferences | <u>Opt Out</u> using TrueRemove™ Got this as a forward? <u>Sign up</u> to receive our future emails. View this email <u>online</u>.

9500 Gilman Dr None | La Jolla, CA 92093 US

This email was sent to . To continue receiving our emails, add us to your address book.

Subscribe to our email list.